## CASTELLANO\_NRAS\_TARGETS\_UP

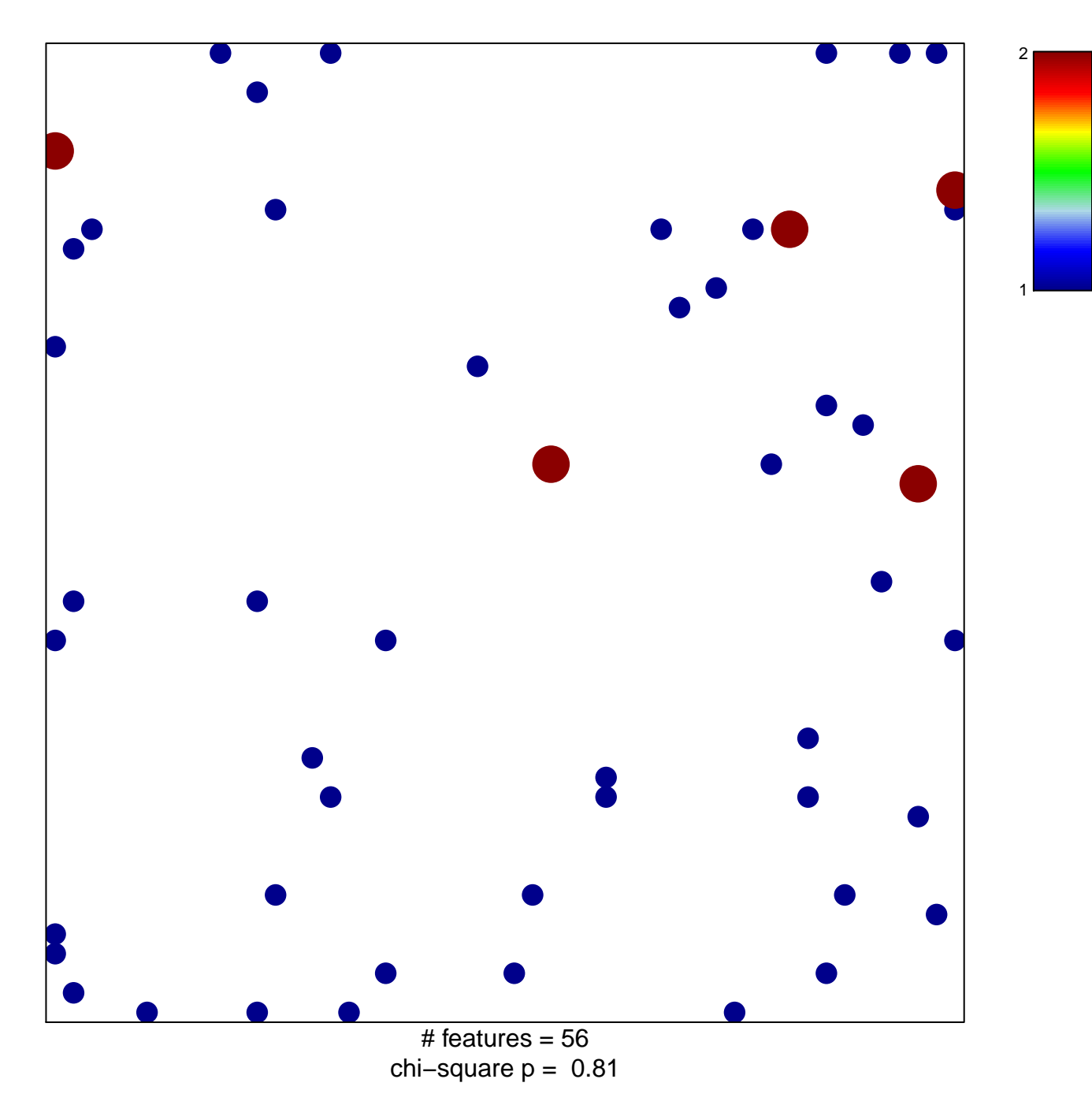

## **CASTELLANO\_NRAS\_TARGETS\_UP**

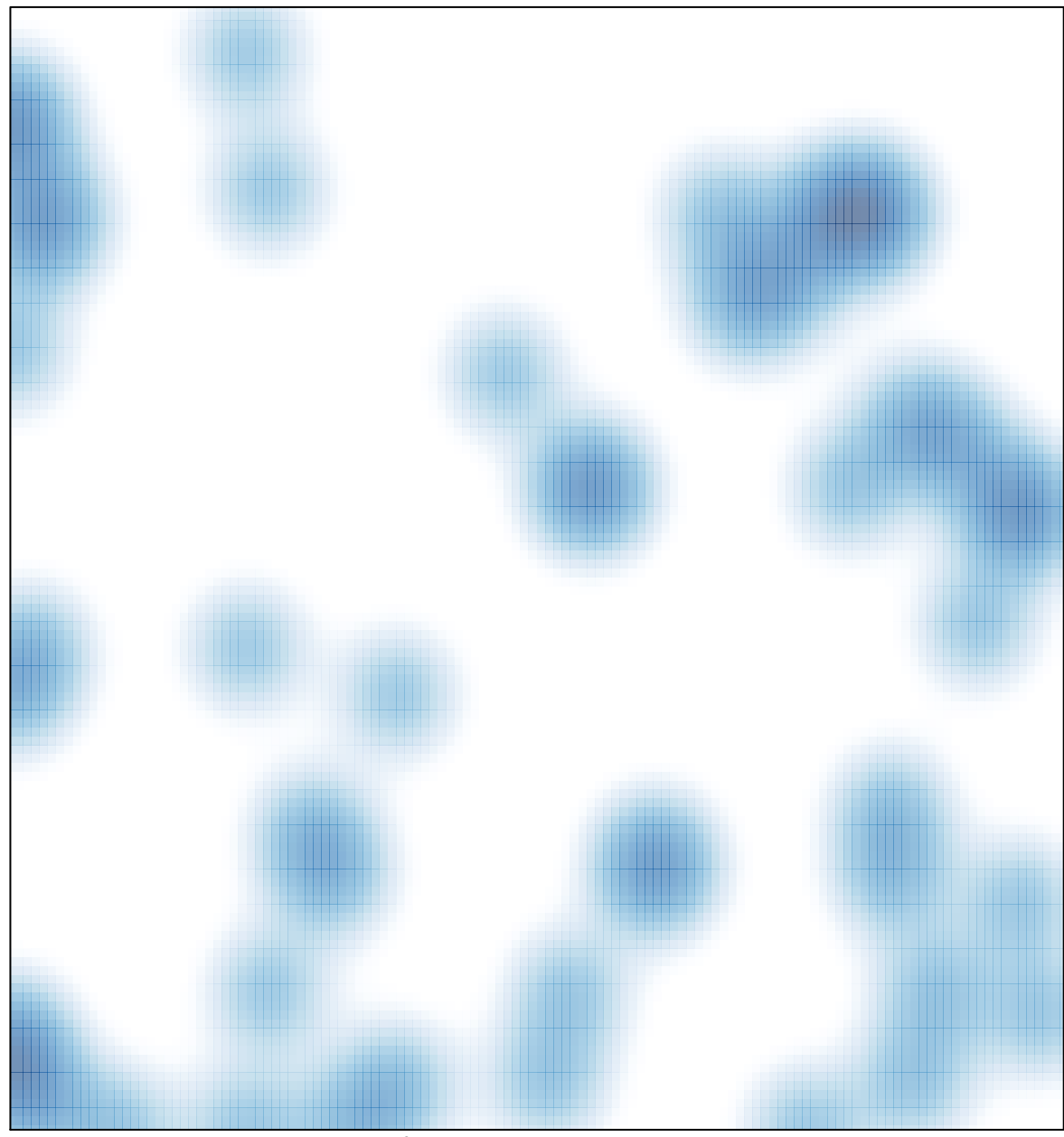

# features =  $56$ , max =  $2$